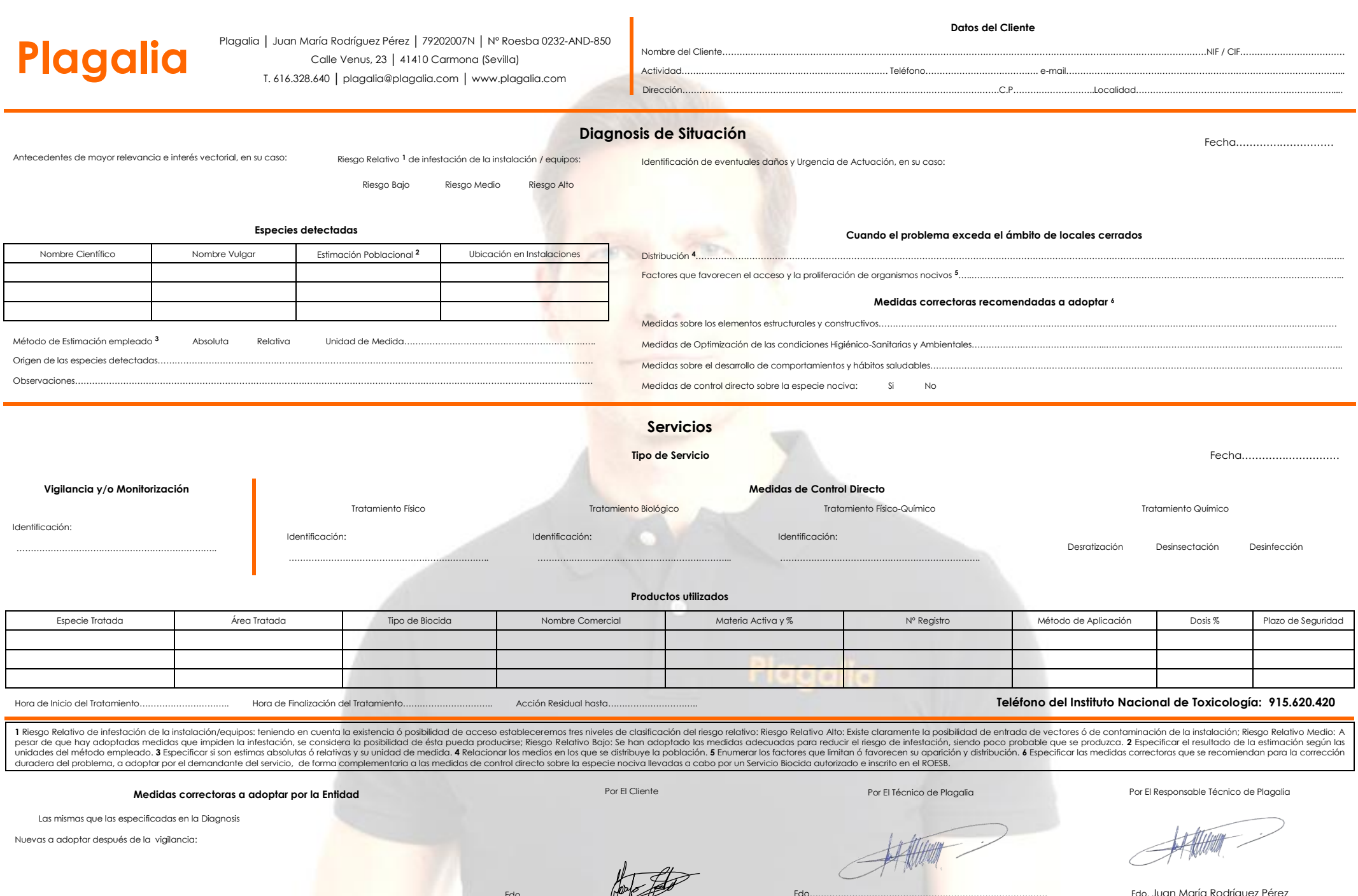

 $f_{\text{H}}(x) = \int_{0}^{x} f(x) \, dx$ 

Fdo…………………………………………………………………………

Fdo. Juan María Rodríguez Pérez